# **100% Money Back**

**Vendor:**IBM

**Exam Code:**C2020-625

**Exam Name:**IBM Cognos 10 BI Data Warehouse Developer

**Version:**Demo

#### **QUESTION 1**

Which element does Data Manager use to identify duplicate rows?

- A. Dimension
- B. Attribute
- C. Measure
- D. Index

Correct Answer: A

#### **QUESTION 2**

A dimension table contains the following data:

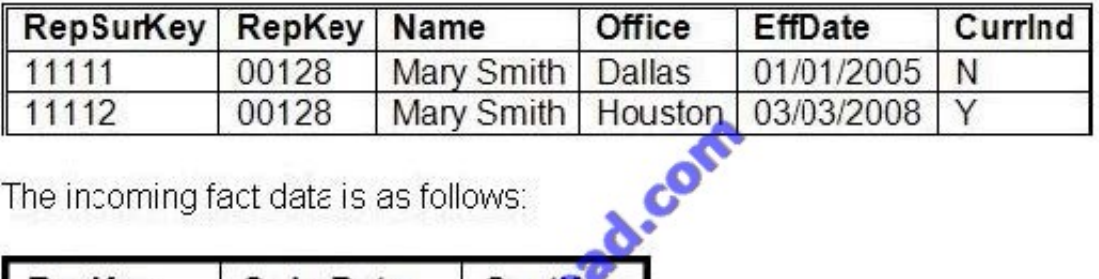

The incoming fact data is as follows:

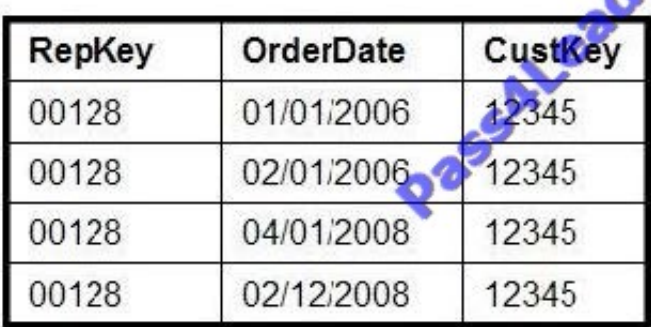

If late arriving fact processing is enabled, what will be the value of the surrogate key assigned to the last row of fact data?

A. 11110

B. 11111

C. 11112

D. 11113

Correct Answer: B

#### **QUESTION 3**

What can Data Manager be used for?

- A. To create a content store.
- B. To extract operational data from multiple sources.
- C. To create a metric store.
- D. To build an IBM Cognos Planning application.

Correct Answer: B

#### **QUESTION 4**

Which of the following is true of a derivation that has been created in the transformation model?

- A. The derivation cannot be disabled once it has been added to the transformation model.
- B. The derivation can be added to a dimension build delivery.
- C. The derivation can be used to perform calculations in the SQL statement of a data source.
- D. The derivation can be added to a fact build delivery.

Correct Answer: D

#### **QUESTION 5**

In the Dimension Build wizard, the developer has specified the schema type as "Star schema." What will be the result of this selection?

A. The dimension will be represented in a single table. Each level of the delivered hierarchy will be represented by one or more columns of this table.

B. The dimension will be represented in a table that contains only the keys of all the levels of the delivered hierarchy. The descriptions of the higher levels will reside in other tables.

C. The dimension will be represented by one table for each hierarchy level. Each table will have a foreign key to the level above.

D. The dimension will be represented in a single table. Each row of this table will contain the ID of the member, together with the ID of its parent.

Correct Answer: A

#### **QUESTION 6**

A developer wants to ensure that the business keys in incoming source data are replaced with surrogate keys in the fact tables. To do this, what must be modified?

A. Hierarchy properties

- B. Template properties
- C. Fact build properties
- D. Connection properties

Correct Answer: B

#### **QUESTION 7**

A developer has added a data source connection to a Data Manager catalog. This connection points to a relational database. The developer wants to view the contents of this database, such as the number of tables that it contains. What tool could the administrator use?

- A. SQLTerm
- B. SQLTXT Designer
- C. ODBC Administrator
- D. Reference Explorer

Correct Answer: A

#### **QUESTION 8**

Several conformed dimensions have been defined and must now be delivered to the data warehouse. Which is the best way to do this?

- A. Deliver the dimension tables through dimension builds.
- B. Run the necessary CREATE TABLE statements in SQLTXT.
- C. Deliver the dimension tables as part of a metadata collection.
- D. Create a metadata dimension and add it to a metadata star.

Correct Answer: A

#### **QUESTION 9**

A developer has created a fact build to process the incoming data shown in the table:

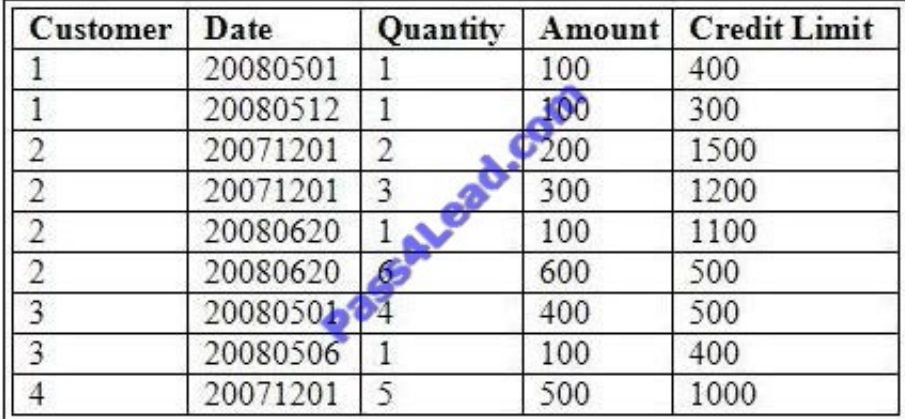

The build has been set to merge records with duplicate keys. Both the Customer and Date columns represent dimension elements. If the merge behavior for the Amount column is set to SUM, what will be the value of Amount for the first row delivered for customer 2?

A. 1200

B. 200

C. 500

D. 700

Correct Answer: C

#### **QUESTION 10**

A developer wants to ensure that each incoming row of fact data has a corresponding location code from a dimension table. What should the developer create?

A. Lookup

- B. Dimensional determinant
- C. Member determinant

D. Identifier

Correct Answer: A

#### **QUESTION 11**

A developer wants to deliver fact data to a relational table. When the fact build is executed, any new rows must be added to this table. However, if an incoming row has the same key as a row that already exists in this table, the existing row

must be updated accordingly.

What should the developer do?

- A. Set the refresh type for the relational table delivery module to UPDATE.
- B. Set the refresh type for the relational table delivery module to TRUNCATE.
- C. Set the refresh type for the relational table delivery module to UPDATE/INSERT.
- D. Set the refresh type for the relational table delivery module to REPLACE.
- E. Set the refresh type for the relational table delivery module to APPEND.
- F. Set the refresh type for the relational table delivery module to INSERT.

Correct Answer: C

#### **QUESTION 12**

When executed, what will the following command line string do?"c:\program files\cognos\c8\bin\rundsjob.exe" -P "ODBC" "DSN=DS\_Advanced;DBMS=(other)" "Inventory\_Fact\_Data" VTRACE\_VALUES=PROGRESS,DETAIL,INTERNAL,SQL,EXECUTEDSQL,USER,VARIA BLE

- A. Execute a fact build called Inventory\_Fact\_Data.
- B. Add tables (such as INTERNAL) to the Inventory\_Fact\_Data database.
- C. Execute a JobStream called Inventory\_Fact\_Data.
- D. Create a database called Inventory\_Fact\_Data and add a connection to it.

Correct Answer: C

To Read the Whole Q&As, please purchase the Complete Version from Our website.

## **Try our product !**

100% Guaranteed Success

100% Money Back Guarantee

365 Days Free Update

Instant Download After Purchase

24x7 Customer Support

Average 99.9% Success Rate

More than 800,000 Satisfied Customers Worldwide

Multi-Platform capabilities - Windows, Mac, Android, iPhone, iPod, iPad, Kindle

### **Need Help**

Please provide as much detail as possible so we can best assist you. To update a previously submitted ticket:

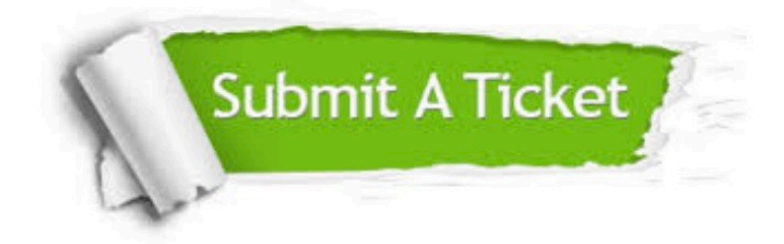

**One Year Free Update** 

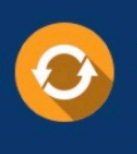

Free update is available within One Year after your purchase. After One Year, you will get 50% discounts for updating. And we are proud to boast a 24/7 efficient Customer Support system via Email.

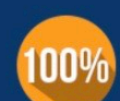

#### **Money Back Guarantee**

To ensure that you are spending on quality products, we provide 100% money back guarantee for 30 days from the date of purchase

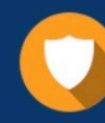

**Security & Privacy** 

We respect customer privacy. We use McAfee's security service to provide you with utmost security for your personal information & peace of mind.

Any charges made through this site will appear as Global Simulators Limited. All trademarks are the property of their respective owners.